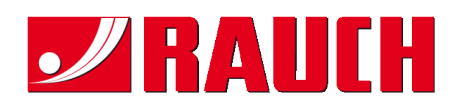

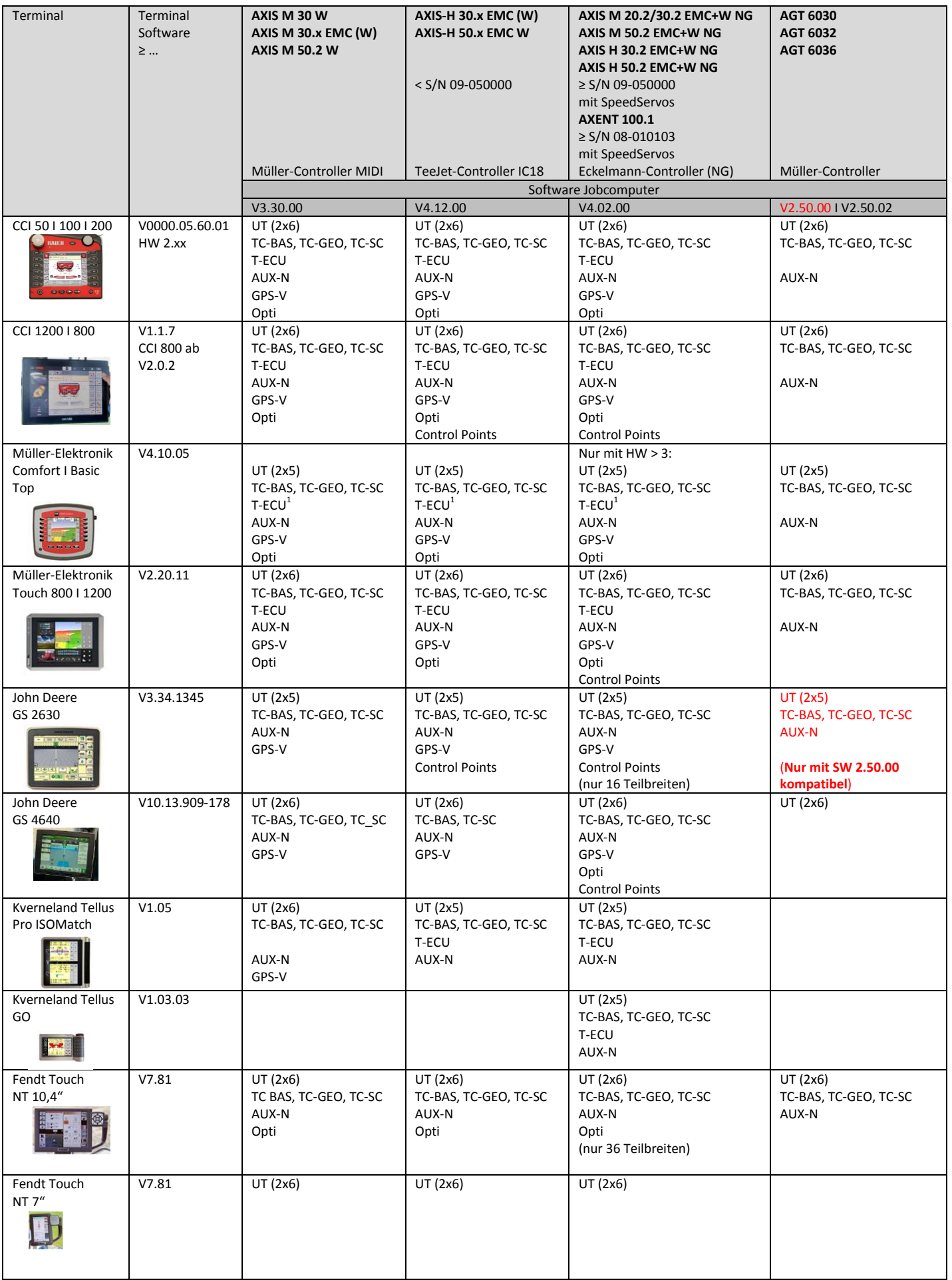

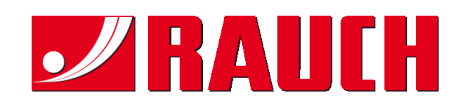

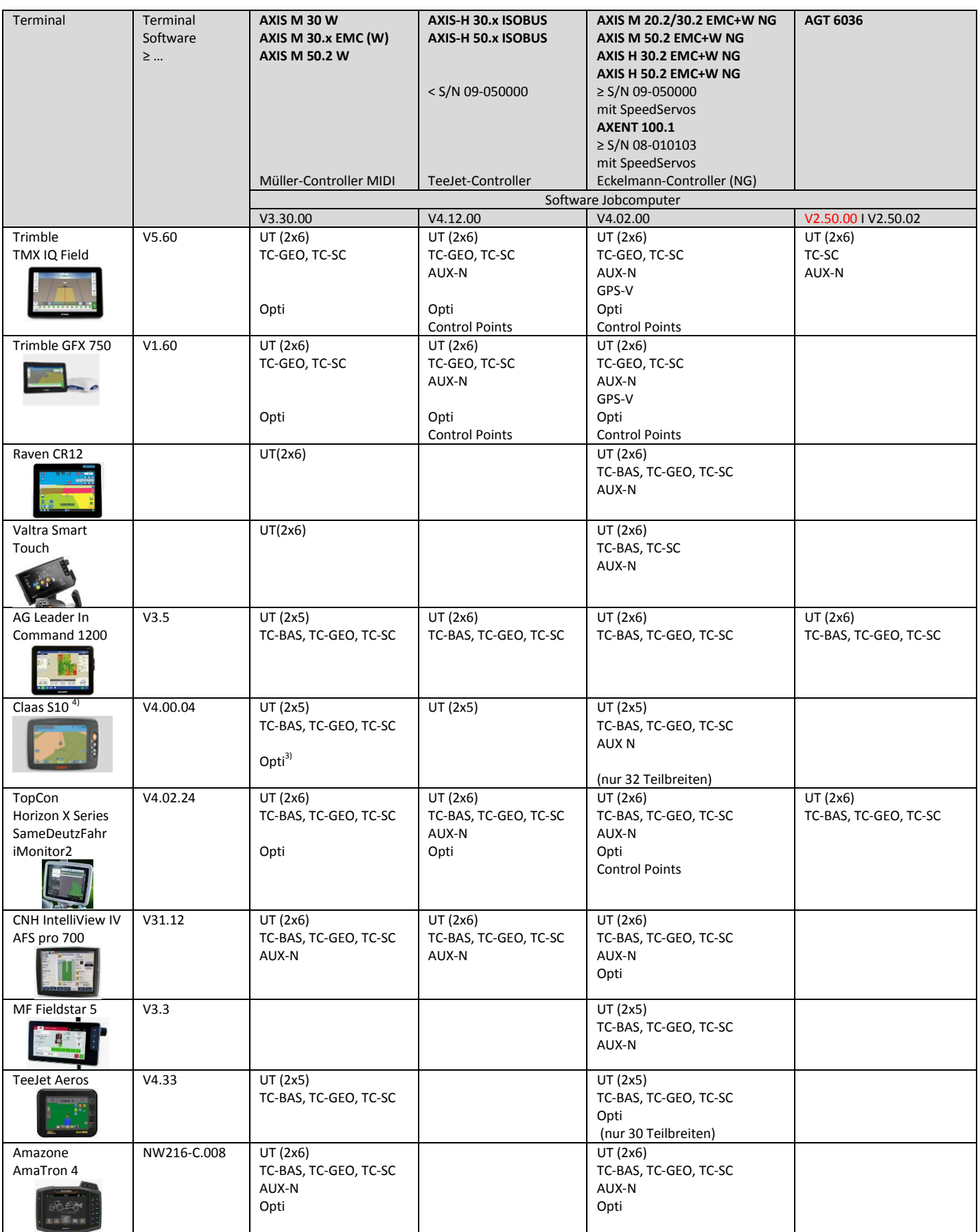

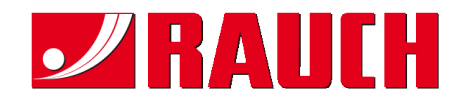

## ISOBUS Kompatibilitätsliste (Stand Dez. 2019)

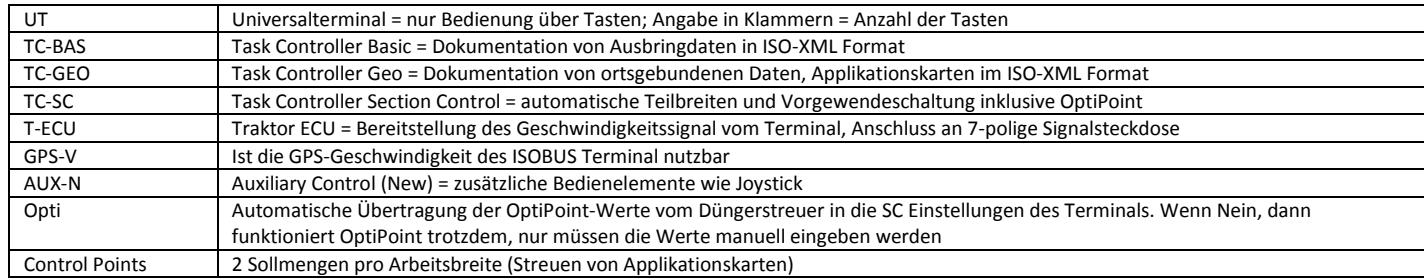

1) Ab HW 3.00.00, Kabel 2057692 erforderlich

2) Nur in Verbindung mit aktivem TC-BAS/TC-GEO

3) Nach einer Übertragung muss das Anbaugerät neu angemeldet werden

4) TC-BAS,TC-SC nur bei deaktivierter Telemetrie-Funktion

**Alle Angaben ohne Gewähr. Änderungen vorbehalten. Aktuelle Listen immer im Internet unte[r www.rauch.de](http://www.rauch.de/) oder unte[r www.aef-database.org](http://www.aef-database.org/)**